Documentation - Wiki - http://debian-facile.org/

# **apprendre le c#**

- Objet : apprendre le c#
- Niveau requis : [débutant,](http://debian-facile.org/tag:debutant?do=showtag&tag=d%C3%A9butant) [avisé](http://debian-facile.org/tag:avise?do=showtag&tag=avis%C3%A9)
- Commentaires : Contexte d'utilisation du sujet du tuto.

# **GLOSSAIRE**

[http://www.dotnet-france.com/Documents/IntroCSharpVBNET/Notions%20avanc%C3%A9es%20du%2](http://www.dotnet-france.com/Documents/IntroCSharpVBNET/Notions%20avanc%C3%A9es%20du%20langage%20CSharp.pdf) [0langage%20CSharp.pdf](http://www.dotnet-france.com/Documents/IntroCSharpVBNET/Notions%20avanc%C3%A9es%20du%20langage%20CSharp.pdf)

<https://www.dotnetdojo.com/tableau-csharp/>

# **Matrices**

#### **Quelques rappels**

#### **Schémas de matrices**

using System;

```
using System.Collections.Generic;
using System.Linq;
using System.Text;
using System.Threading.Tasks;
namespace Structuré
{
    class RemplirEtAfficherMatrice
     {
        public const int L = 10;
        public const int C = 15;
        static void Main(string[] args) // début du programme principal
 {
             do // Début du "do ...while" proposant à l'utilisateur de
recommencer le programme
\{ int[,] Ma_matrice;
                    // matrice = new int [ L , C ]; // Allocation d'espace
en mémoire
                     //(pas encore l'affectation des cases :
                    //Mais c'est la fonction qui le fait et qui remplit les
cases
                     Ma_matrice = SaisirMatriceEntiers(); // appel de la
```

```
fonction qui remplit la matrise "Ma_matrice"
                     AfficherMatriceEntiers(Ma_matrice); // appel de la
fonction qui permet d'afficher "Ma_matrice"
                     Console.WriteLine();
             } while(veutContinuer("Voulez-vous remplir et afficher une autre
matrice ? (o/n)"));
             Console.WriteLine("Tapez sur Entree pour Terminer");
             Console.ReadLine(); // fin du programme principal
         }
         /*****Remarques*****
          * toutes les fonctions ci-dessous pourraient être placées dans un
autre fichier
          * par exemple, une class Mes fonctions
          * dans ce cas, il faudrait placer le nom du main suivi d'un point
devant le nom de la fonction lors de son appel
          * par exemple class MesFonctions
          * appel Ma_matrice = MesFonctions.SaisirMatriceEntiers();
          * C'est ce qui est fait pour l'appel de la fonction
"Lire.Caractere" utilisée dans les fonctions ci-dessous.****/
         // Fonction qui permet de recommencer le programme
         private static bool veutContinuer(string invite)
 {
             char cara;
             do
\{ cara = Char.ToLower(Lire.Caractere(invite));
                if ((\text{cara } != 'n') \& ( \text{cara } != 'o')) ) //if (!( (cara == 'n') || (cara == 'o') )) // expression
identique selon règle de De Morgan
 {
                     Console.WriteLine("Répondez oui ou non (o/n)");
\{x_i\}_{i=1}^n , where \{x_i\}_{i=1}^n\} while (|((cara == 'o') || (cara == 'n')));return ((\text{cara} == 'o'));
 }
         //fonction qui permet de remplir une matrice
         private static int[,] SaisirMatriceEntiers()
 {
             int nbLig, nbCol; // dimensions utiles
             int[,] matrice;
             // Saisie de la taille utile de la matrice
             do // Nombre de lignes
\{ nbLig = Lire.Entier("Indiquez le nombre de lignes de la
matrice (entre 1 et " + L + ") ");
                // Arrêt quand la valeur saisie est acceptable (càd entre 1
```

```
et MAX_NB_LIG incluses).
            } while ((nbLig < 1) || (L < nbLig)); do // Nombre de colonnes
\{ nbCol = Lire.Entier("Indiquez le nombre de colonnes de la
matrice (entre 1 et " + C + ") ");
                 // Arrêt quand la valeur saisie est acceptable (càd entre 1
et MAX_NB_COL incluses).
            } while ((nbCol < 1) || (C < nbCol));
             // Allocation d'espace pour la matrice à saisir :
            \text{matrice} = \text{new int}[\text{nbLig}, \text{nbCol}]; // Saisie de la matrice
            for (int i = 0; i < nb Lig; i++) // Pour chaque ligne
\{ for (int j = 0; j < nbCol; j++) // Pour chaque colonne
dans la ligne
                 // Arrêt avant de dépasser la taille max d'une ligne (càd le
nombre de colonnes).
 {
                    matrice[i, j] = Lire.Entier("Matrice [" + i + "," + j +
" ] = " ) ;and the state of the state of the state of the state of the state of the state of the state of the state of the
 }
             return matrice;
 }
         // Fonction qui permet d'afficher une matrice :
         private static void AfficherMatriceEntiers(int[,] matrice)
 {
             int nbLig = matrice.GetLength(0); // nb lignes de la matrice
:
             //"GetLength(0)" longueur de la première dimension, la première
c'est zéro
             int nbCol = matrice.GetLength(1); // nb colonnes :
             //"GetLength(1)" : GetLength(1) longueur de la deuxième
dimension, la deuxième c'est 1
             for (int i = 0; i < nbLig; i++) // Pour chaque ligne
\{ Console.WriteLine(); //saut de ligne avant chaque ligne
de la matrice
                 for (int j = 0; j < nbCol; j++) // Pour chaque colonne
dans la ligne
 {
                    Console.Write(matrice[i, j] + " | ");
\{x_i\}_{i=1}^n , where \{x_i\}_{i=1}^n }
             Console.WriteLine(); //saut de ligne après la matrice
 }
```
### }

### **Utilisation**

}

From: <http://debian-facile.org/> - **Documentation - Wiki**

Permanent link: **<http://debian-facile.org/utilisateurs:hypathie:config:apprendre-le-c>**

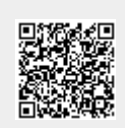

Last update: **21/12/2014 06:42**